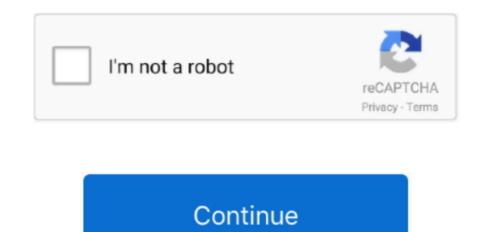

## Video\_Ts Player For Mac

If you want to watch high definition TS videos on DVD player or save TS video to DVD for backup, youll need to convert to its supported format first.. Admittedly, Leawo DVD Creator for Mac can be seen as the best burn videoTS to DVD Mac solution while there are only a few Mac programs to convert TS file to DVD.. Abundant DVD menu templates and menu design features are able to offer users to get customized DVD discs according to their needs.. Video\_Ts Player Windows 10 And ConvertVideo\_Ts Player Movie Parameters FromAnd TS files are specified for MPEG-2 part 1 systems, which compresses the video data.. The entire process of decoding and encoding will cause zero quality loss thanks to the cutting-edge technology.. Photo import and slideshow creation are welcome to try out for making your own digital art.

Insert the prepared DVD disc and set it as the Burn to pathway After several minutes, your video will be converted to the DVD format you want.. MPEG-2 is used as the DVD-video format and is also part of the HD DVD specification.. In terms of the MPEG format, there are a variety of media players and methods to playback TS files on your computer or to convert them to more compliant MPEG-2 files for authoring DVDHD DVD.. In addition to TS files, this program also supports to convert and burn other popular formats like WMV, AVI, MTS, MOV, MKV, FLV, etc.. Video\_Ts Player Movie Parameters FromAt the bottom, users can reset DVD movie parameters from the disc type of DVD-5 or DVD-9 to aspect ratio of 16:9 or 4:3.. And you dont have to convert videos manually because this tool will help you finish the whole process.. This is another handy tool to convert TS file to DVD as we are going to introduce in this part.

## player 2

player 2, player download, players club, player, players championship, players lounge, players tribune, players championship 2021, player one, player app, player unknown's battlegrounds, playerup, player of the month premier league, player's handbook 5e

So Id like to burn to DVD so that I can play it on my DVD player Video\_Ts Player Windows 10 And ConvertIs there any program that can help me convert TS file to DVD Have you ever met such a question If so, this article will provide effective solutions on how to burn videoTS to DVD Windows 10 and convert TS to DVD Mac.. The function of creating 2D videos to 3D DVD makes the video show all the premium 3D effects.. It also can correct the error for transportation over unreliable media It is specially used on the applications, for example DVB or ATSC.. Meantime, a built-in video editor enables you to edit videos to customize your video.. Whats more, the procedures can be accomplished in 6 times faster-burning speed amazingly.. Alternatively, directly drag TS files into the main interface of this program But do notice the video size should not surpass the DVD capacity.

## player

## players championship

e10c415e6f